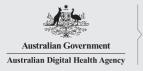

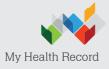

## Data Quality Checklist for all 'active' patients

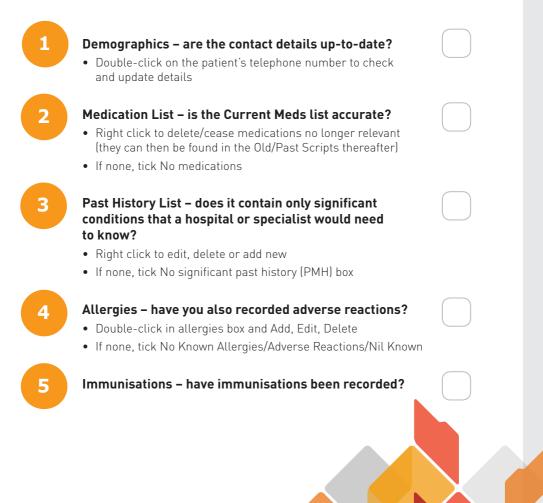